## Cash Flow Statements (unaudited)

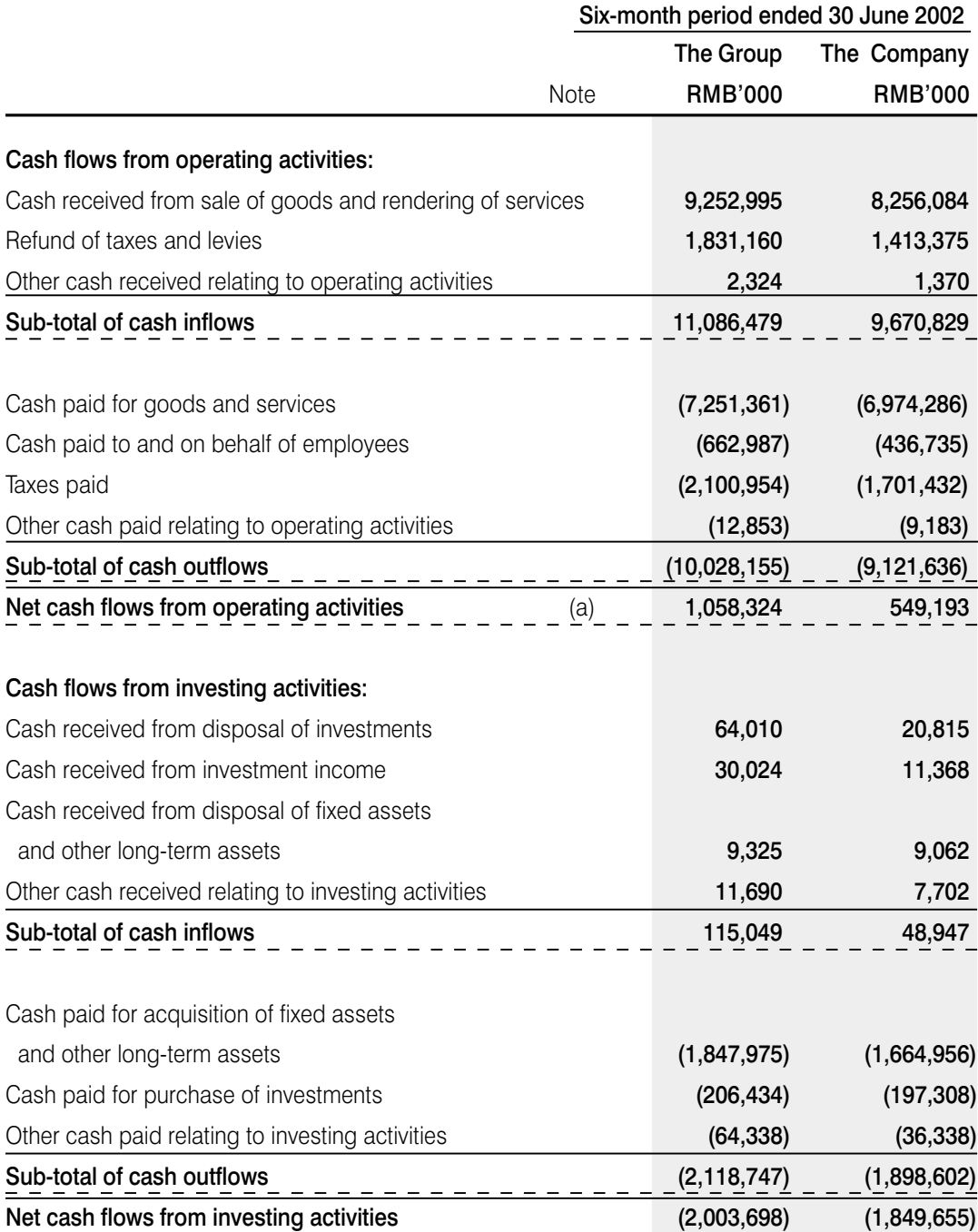

The notes on pages 40 to 80 form part of this unaudited financial report.

## Cash Flow Statements (unaudited) (continued)

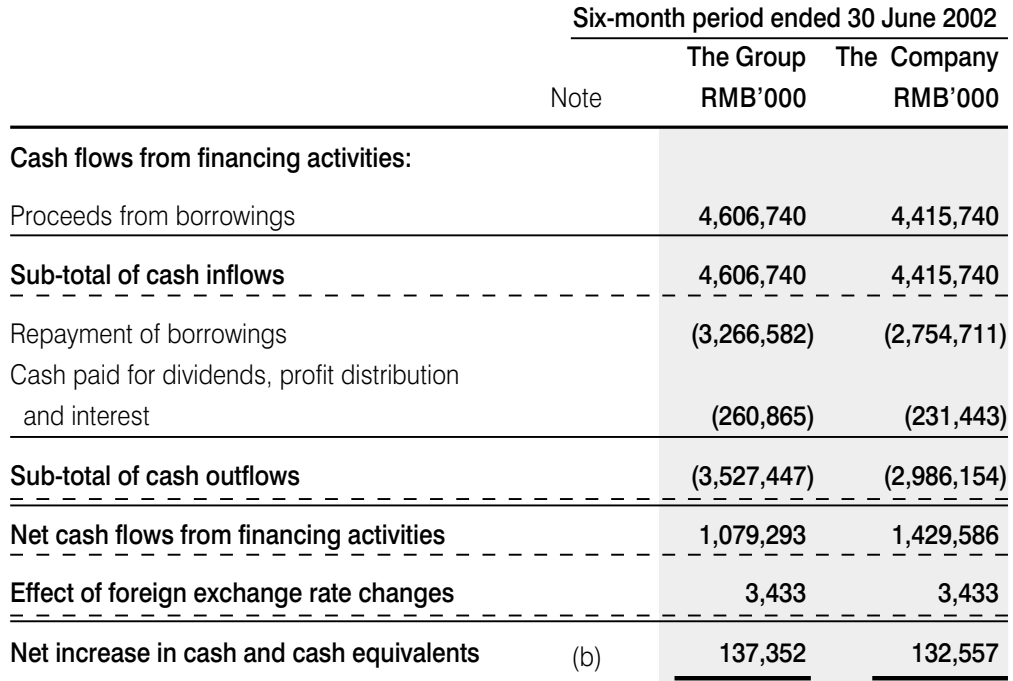